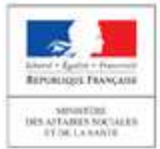

DIRECTION DE LA RECHERCHE, DES ÉTUDES, DE L'ÉVALUATION ET DES STATISTIQUES

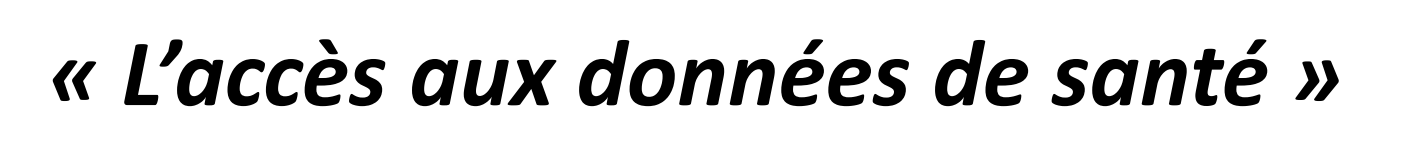

**Franck von LennepLes Ateliers de Giens – 29 mars 2017**

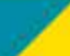

Drees

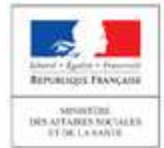

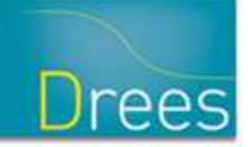

#### **Les données de santé : des sources en quantité croissante**

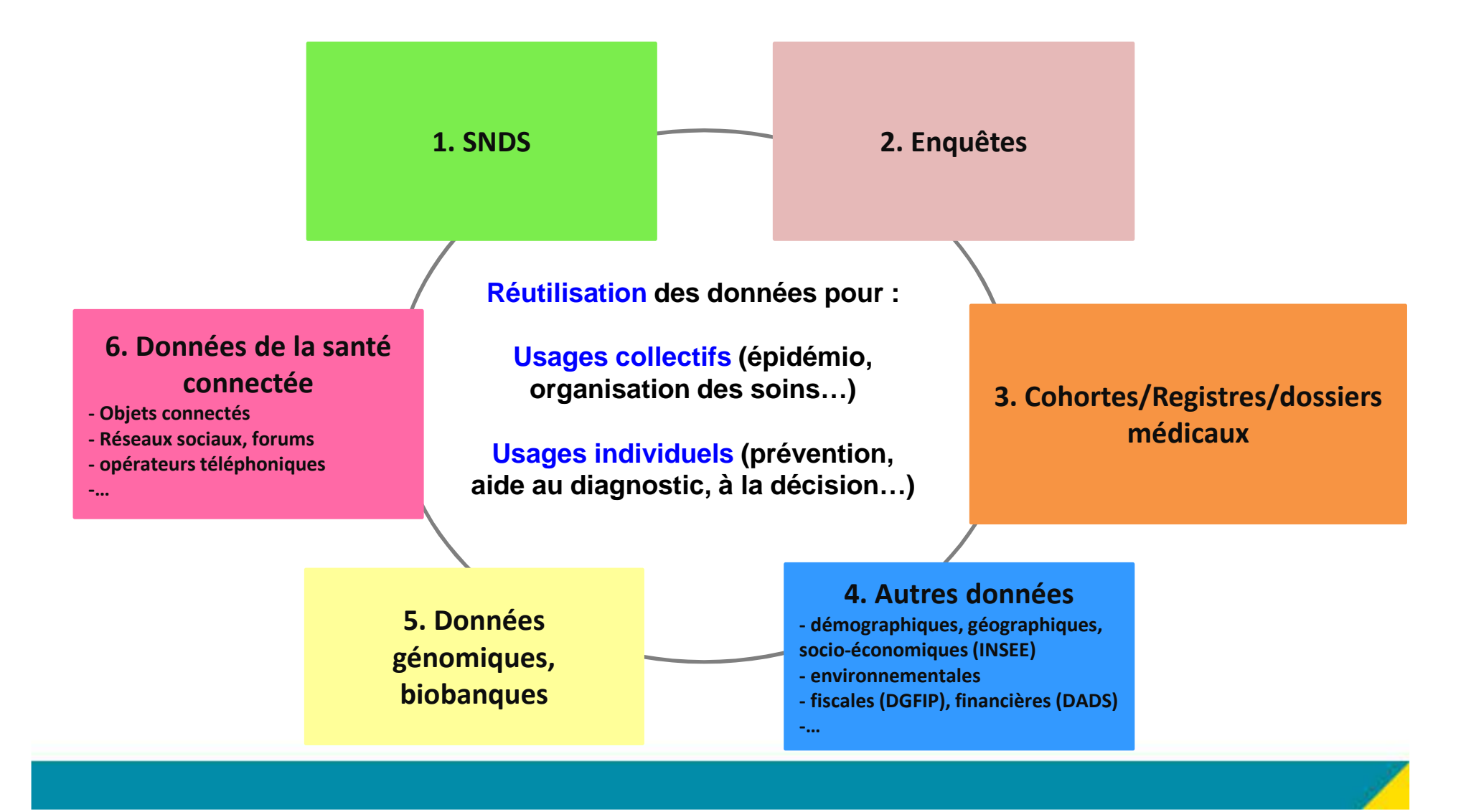

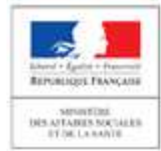

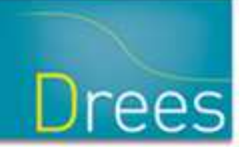

# **Article 193 de la LMSS**

Principaux objectifs :

-Élargir le nombre des utilisateurs des données médicoadministratives

-Harmoniser les procédures d'accès et raccourcir les délais

- Accès permanents
- Analyse des dossiers de demande en amont de la CNI L
- -Développement des procédures simplifiées
- -Améliorer la sécurité des données
- -Faciliter les appariements

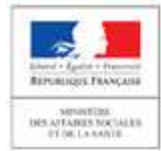

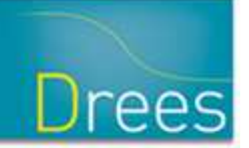

# **La construction du SNDS : principales étapes**

- <sup>2017</sup>
	- SNIIRAM + PMSI à l'ouverture en avril
	- Intégration des causes médicales de décès à l'été 2017
- <sup>2019</sup>
	- **Intégration de l'échantillon représentatif des OC**
	- **Intégration des données des MDPH**

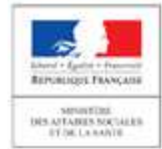

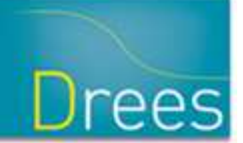

# **Quelles conditions pour l'accès aux données ?**

#### <sup>E</sup>**xigence d'intérêt public <sup>+</sup> transparence <sup>+</sup> respect de finalités interdites :**

promotion en direction des professionnels et établissements de santé,

 exclusion de garanties des contrats d'assurance et modification de primes d'assurance.

#### **Accès :**

- standards ou simplifiés (+ accès par bureaux d'études)
- permanents,

dans des conditions assurant la confidentialité, l'intégrité des données et la traçabilité des traitements. Un **référentiel de sécurité** <sup>a</sup> été élaboré.

# **+ Audits**

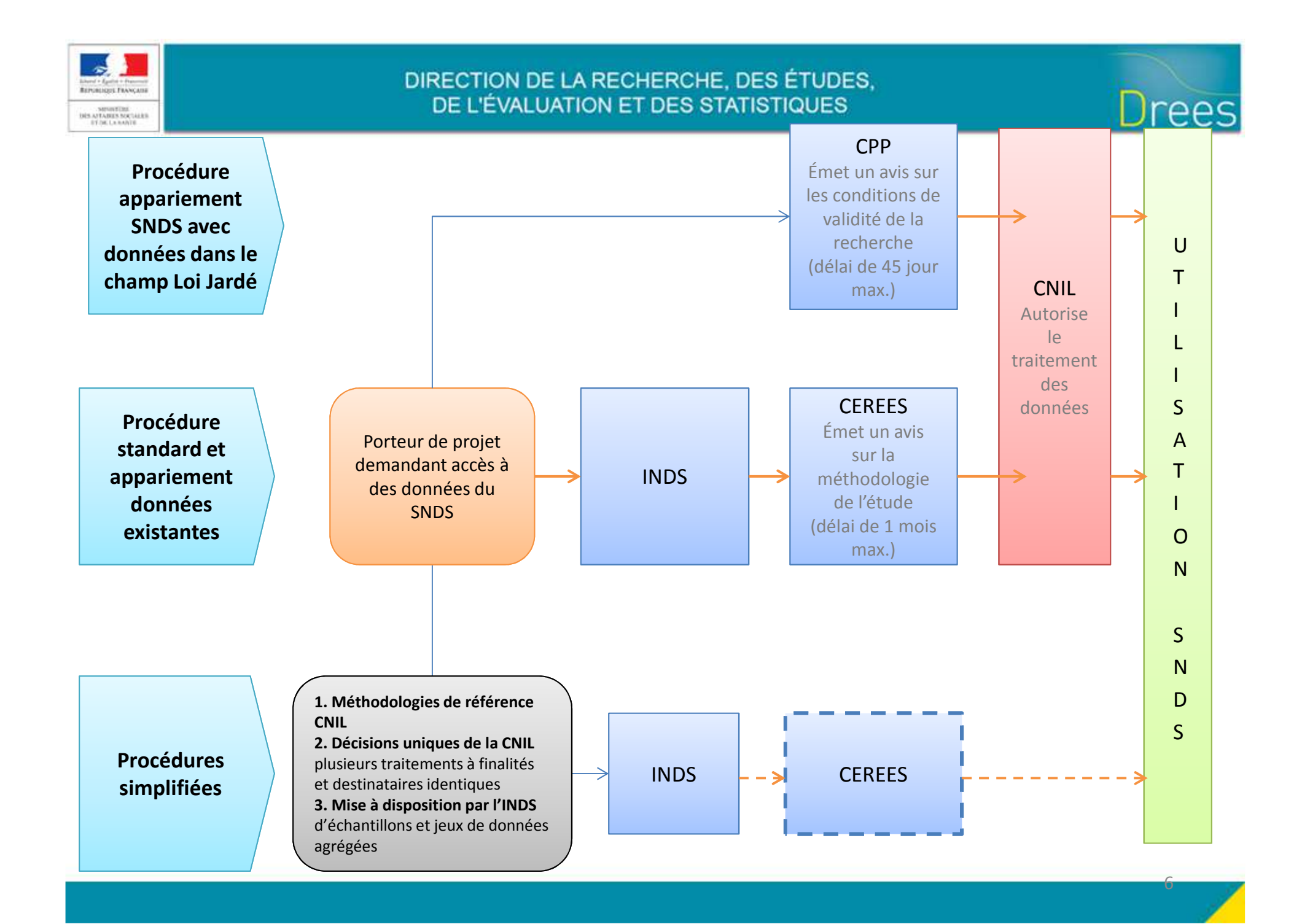

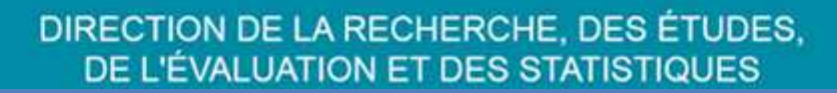

REPORTED FRANCIST

THE AFFAIRES MAT

![](_page_6_Figure_1.jpeg)

![](_page_7_Picture_0.jpeg)

![](_page_7_Picture_2.jpeg)

### **Phase transitoire**

# **Accès au Sniiram (EGB) demeure jusqu'à janvier <sup>2019</sup> Accès au PMSI (ATIH) demeure dans les conditions de l'autorisationexistante**

Les règles de l'article <sup>193</sup> <sup>s</sup>'appliquent sur ces accès : **Intérêt public <sup>+</sup> transparence <sup>+</sup> respect des finalités interdites**

![](_page_8_Picture_0.jpeg)

![](_page_8_Picture_2.jpeg)

# **Appariements**

- Appariements sur le NIR pour les chercheurs : autorisation CNIL remplace décret en CE
- $\bullet$ Concerne notamment les appariements de cohortes avec le SNDS

![](_page_9_Picture_0.jpeg)

![](_page_9_Picture_2.jpeg)

### **Groupe CSF accès aux données de santé**

- -Fiches pédagogiques
- - Recommandations
	- -Fluidité et lisibilité
	- -Intérêt public
	- -Transparence
	- -Code de bonne conduite
	- -Procédures simplifiées
	- -Données en open data

![](_page_10_Picture_0.jpeg)

![](_page_10_Picture_2.jpeg)

## **Calendrier**

- -AG IDS approuvant la convention constitutive INDS le 6 avril.
- - CEREES en cours de constitution.
	- => Mise en place de l'INDS et du CEREES visée courant avril.
- -Arrêté portant le référentiel de sécurité publié le 24 mars.
- - Arrêté portant le référentiel déterminant les critères de confidentialité, d'expertise et d'indépendance pour les laboratoires de recherche et bureaux d'études en cours de finalisation.

![](_page_11_Picture_0.jpeg)

DIRECTION DE LA RECHERCHE, DES ÉTUDES,<br>DE L'ÉVALUATION ET DES STATISTIQUES

![](_page_11_Picture_2.jpeg)

## **Merci de votre attention**